## **Office 365**

## **Nastavení OUTLOOK 2010**

<http://www.colorado.edu/oit/tutorial/office-365-outlook-windows-manual-exchange-configuration>

From: <https://wiki.spoje.net/> - **SPOJE.NET**

Permanent link: **<https://wiki.spoje.net/doku.php/howto/windows/office365>**

Last update: **2017/03/28 00:00**

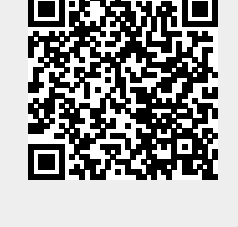